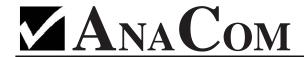

## **ANASAT**<sup>®</sup>-C Quick Start Guide

There is a lot more inside the manual, but here are the most important steps:

- 1. Mount the transceiver and the LNC on the antenna.
- 2. Connect the cables as shown in the drawing (See page 2-3 of Operations Manual).
- 3. Connect a terminal to a serial port, configured to 1200bps, 8 data bits, no parity, 1 stop bit, CR/LF Off. Connection

diagrams are in Appendix C.

4. Install a proper power connector on the (included) power cable. Plug the cable into 110 or 240VAC, 50/60Hz. Verify the green LED on the transceiver is blinking, indicating normal internal operation. The red LED is usually OFF. If illuminated, it indicates an alarm condition requiring attention. Refer to the ALARM command for details (Appendix A).

5. Using the terminal, configure the transceiver to the proper frequency: RXFREQ nnnn (nnnn in MHz —see Appendix D for channel)

TXFREQ nnnn (nnnn in MHz—see Appendix D for channel)

6. Configure receive gain and transmit output power:

RXGAIN nnn nnn ranges from 85 to 100

 TXGAIN nn nn ranges from:
 10 to 36 [0C]
 44 to 70 [2C]

 48 to 74 [5C]
 51 to 77 [10C]

 54 to 80 [20C]
 57 to 83 [30C, 40C]

 58 to 84 [50C, 60C]
 60 to 86 [70C, 80C]

 61 to 87 [100C]
 63 to 89 [150C]

7. Enable the Transmitter:

(TX OFF takes the transmitter OFF air)

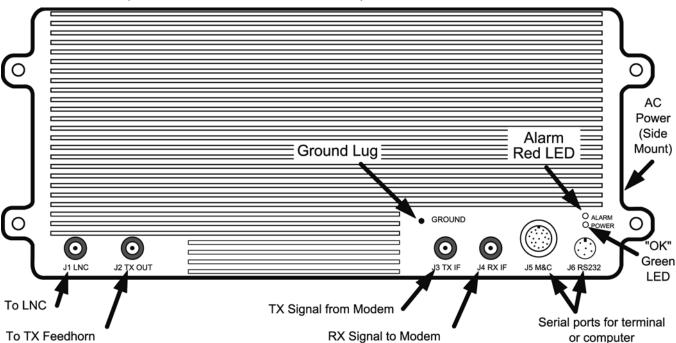

64 to 90 [200C]

That's really all you must do! Good luck with your new ANASAT°-C Transceiver!